store.codilya.com

CODLIYA TECHNOLOGIES PRIVATE LIMITED

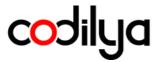

# MAGENTO 2 CODILYA'S MODIFY ORDER INVOICE NUMBER

Installation Guide

FOR Magento v2.4.x

PREVIOUS VERSION Magento v2.3.x

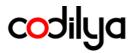

#### PREREQUISITES

- The latest and Greatest Magento 2 (CE) is perfect for this module, We prefer Version 2.4 and above Don't Worry about the version if you are on the latest Magento 2
- We assume that you have PHP version 7.4 and above on your great Linux server
- You have an email on this module purchase, Please secure your license with you
- We are good to go

#### SUPPORTED VERSIONS

- MAGNETO SUPPORTED VERSIONS
  - Magento v2.4.x
  - Magento v2.3 .x

#### CODILYA CARE ADVISORY

- You need to install the Codilya\_Core
- module along with your purchased modules.
- Duplicate your live store on a staging/test site and try installation on it in advance, Codilya Cares about your production server
- Backup Magento files and the store database

### INSTALLATION

Installing the module with Codilya Technologies Installation guide, Before installing the module we would like to mention that we provide installation service, visit us at www.codilya.com. Our Magento 2 Certified Engineers will do this installation effortlessly for you.

This guide is created by Codilya Technologies' best efforts and under the experienced Magento 2 Certified Professionals

If you are faceting some technical Issues just mail us at support@codilya.com, Or you can our FAQ store.codilya.com/faq for this module Modify Order Invoice Number Coidlya Technologies Have a customer-first policy, Happy to help you

# Active instructions

codilya

# Magento 2 Vanilla Install [for supported version]

Make sure about the code folder under the app folder here is your placement path

your/awesome/store/root/path/app/code

## Running Magento 2 install

## Step by Step Checklist based installation guide

Download our Core Module from store.codilya.com/downloads from Git repository

- Here is our Installation guide for Core Module
- Dependency Checklist for Magento 2 Modify Order Invoice Number

### Adobe Magento CE Supported version 2.4.0 to 2.4.3-p2

- PHP version : PHP 7.4
- Mysql Version : 8.0.29 5.7 OR MariaDB Version 10.2 10.3 10.4
- Composer version: 1
- Elasticsearch Version: 7.17.5

### Adobe Magento CE Supported version 2.4.4 to the Latest

- PHP version : PHP 8.1
- Mysql Version : 8.0.29 OR MariaDB Version : 10.4
- Composer version: 2.1
- Elasticsearch Version : 7.17.5 | ~7.10

Checklist Marked Done! Great Let's Move to Step 3rd

### LET'S DOWNLOAD MODIFY ORDER INVOICE NUMBER MODULE FROM OUR STORE.CODILYA.COM OR OUR ADOBE MARKETPLACE

- Check Your email account for the license key and respective "Modify Order Invoice Number"
- Check your Download folder for the .zip file named as Modify\_Order\_Invoice \_Number.zip
  - Extract the downloaded .zip
  - Move the Extracted Content to

/your/project/root/dir/app/code/Codilya/ModifyOrderInvoiceNumber

### **RUN COMMANDS**

codilya

<u>php bin/magento setup:upgrade</u> <u>php bin/magento setup:di:compile</u> <u>php bin/magento setup:static-content:deploy</u>